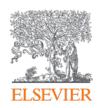

SciVal introduction and use-cases

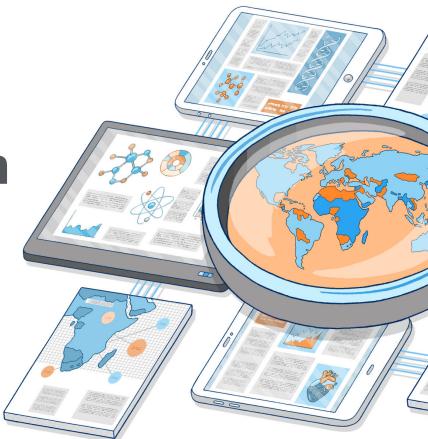

#### **Contents:**

Introductions

SciVal Overview

Institutional Challenges addressed:

- Research Strategy and International Rankings
- Collaborations & Partnerships
- Funding and Projects
- Impact & Engagement
- Research Trends Analysis

Customer stories, references

Additional info

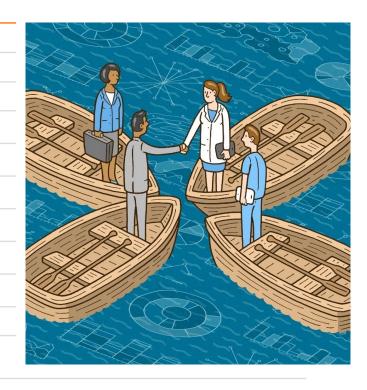

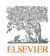

#### Research challenges we're addressing:

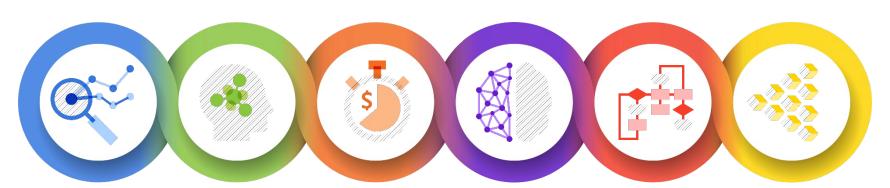

#### Research Strategy

Inform your research goals by using research intelligence to inform strategic planning

## Expertise & Collaboration

Advance your research programs by identifying best-fit researchers and cross-sector partners

# Research Funding

Maximize your funding potential with a holistic view of the funding landscape

# Conducting Research

Enhance efficiency and productivity by enabling research discovery and boosting workflows

#### Research Management

Make decisions with confidence by optimizing the monitoring and administration of research

# Impact & Engagement

Expand your reputation for excellence and advance open science

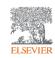

### SciVal in a nutshell

#### **Entities available to analyze**

- 23,000+ Institutions from over 230 nations
- 16+M Researchers
- ~ 96,000 Topics
- 1,500 Topic Clusters
- Research Areas
- Publication Sets
- Scopus Sources

Over 300 trillion metric values

Data *updated weekly* 

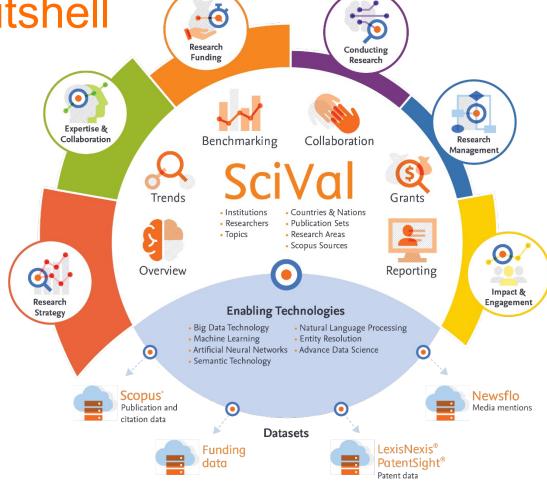

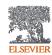

#### The array of metrics through SciVal

| Metric theme       | Metric sub-theme                     | Metrics in SciVal                                                                                                    |  |
|--------------------|--------------------------------------|----------------------------------------------------------------------------------------------------|--|
| A. Funding         | Awards                               | Awards Volume                                                                                                    |  |
| B. Outputs         | Productivity of research outputs     | Scholarly Output     Number, Type and Growth     Subject Area Count                                                                                                    |  |
|                    | Visibility of communication channels | Publications in Top Journal Percentiles                                                                                                    |  |
| C. Research Impact | Research influence                   | <ul> <li>Citations Count</li> <li>Field-Weighted Citation Impact</li> <li>Outputs in Top Citations Percentiles</li> <li>Citations per publication</li> <li>Cited publications</li> <li>h-indices</li> <li>Number of citing countries</li> <li>Views Count</li> <li>Outputs in Top Views Percentiles</li> <li>Views per Publication</li> <li>Field-Weighted Views Impact</li> </ul> |  |
|                    | Knowledge transfer                   | Academic-Corporate Collaboration     Citing-Patents Count     Patent-Cited Count                                                                                                    |  |
| D. Engagement      | Academic network                     | Collaboration      Collaboration Impact                                                                                                    |  |
|                    | Non-academic network                 | Academic-Corporate Collaboration      Academic-Corporate Collaboration Impact                                                                                                    |  |
|                    | Expertise transfer                   | Academic-Corporate Collaboration      Citing-Patents Count     Patent-Cited Count                                                                                                    |  |
| E. Societal Impact | Societal Impact                      | Academic-Corporate     Collaboration      Citing-Patents Count     Patent-Cited Scholarly Output     Patent-Citations Count     Mass Media      Media Exposure     Field-Weighted Mass Media                                                                                                    |  |

### Elsevier has aligned with two 'Manifestatements'

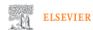

Home > International Center for the Study of Research > Responsible research evaluation

#### Responsible research evaluation

For many years, Elsevier has supported the careful use of metrics and indicators in the evaluation of research. The International Center for the Study of Research (ICSR) was established in June 2019 to work in partnership with the research community to further develop responsible approaches to research evaluation. To support this goal, Elsevier (including ICSR) has:

- Endorsed the Leiden Manifesto for Research Metrics in July 2020. The Leiden Manifesto is a set of 10 practical and action-oriented principles that guide best practice in metrics-based research assessment.
- Signed the Declaration on Research Assessment (DORA > ) in December 2020. DORA is a set of 18
  recommendations targeted to different parts of the research community, recognising the need for systemic change
  in evaluation practices.

In supporting these statements, Elsevier and ICSR have joined hundreds of organisations and thousands of individuals who are on a journey towards a fair and balanced approach to research assessment.

"Not everything that counts can be counted, and not everything that can be counted counts".

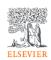

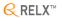

# What does this mean for Elsevier's position on research evaluation?

Elsevier has consistently supported and encouraged the responsible use of research metrics in research evaluation for more than a decade, and has implemented all relevant recommendations in both LM and DORA.

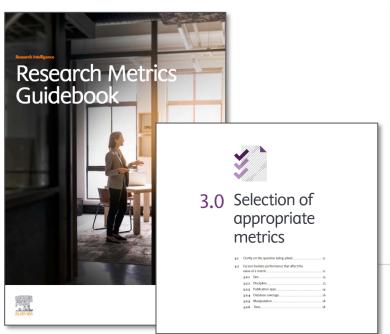

| Ü s      | Overview Benchmarking Collabo                                                                                                    | ition Trends Reporting My SciVal     | Scopus 》 ⑦ 鼠 CJ                |
|----------|----------------------------------------------------------------------------------------------------|--------------------------------------|--------------------------------|
|          | Netherlands ★                                                                                                    |                                      | Report from template           |
| 愈        | 2015 to 2019 ✓ All subject areas                                                                                                    | ✓ ASJC                               | Data sources                   |
| ۸        |                                                                                                    |                                      |                                |
|          | Summary Topics & Topic Clusters Collaboration Pub                                                                                                   | hed Viewed Cited Authors Institution | s Economic Impact More         |
| 17       | Authors                                                                                                    | ① Metric guidan                      | ce + Add to Reporting Export > |
| •        | Top 500 authors, by Scholarly Output in the Netherlands over the perior<br>Note that some authors may no longer be affiliated with an Institution i |                                      |                                |
|          | 国 Add to panel » Benchmark in more detail                                                                                                    |                                      |                                |
| 冟        | Add to paner >> benchmark in more detail                                                                                                    | Most recent                          |                                |
|          | Name                                                                                                    | Scholarly Output   publication Fie   | ld-Weight   h-index            |
| <b>H</b> | 1. Hofman, Albert                                                                                                    | 610 2019                             | 4.04 209                       |
|          | 2. Filthaut, Frank                                                                                                    | 545 2019                             | 4.07 102                       |
|          | 3. Colijn, Auke Pieter                                                                                                    | 541 2019                             | 4.43 96                        |
|          | 4. Caron, Sascha                                                                                                    | 521 2019                             | 4.19 97                        |
|          | 5. de Jong, Paul D.                                                                                                    | 514 2019                             | 4.65 97                        |
|          |                                                                                                    |                                      | 4.29 92                        |
|          | 6. Vermeulen, Joseph C.                                                                                                    | 511 2019                             | 1127                           |
|          | <ol> <li>Vermeulen, Joseph C.</li> <li>Kluit, Peter Martin</li> </ol>                                                                               | 511 2019<br>509 2019                 | 4.26 96                        |
|          |                                                                                                    |                                      |                                |

#### SciVal

#### Insightful analyses to inform research strategy and enhance research success

SciVal provides access to the research performance of over 20,000 research institutions and their associated researchers from more than 230 nations worldwide

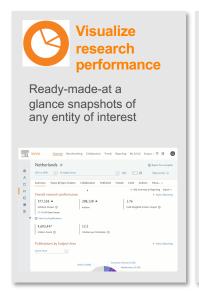

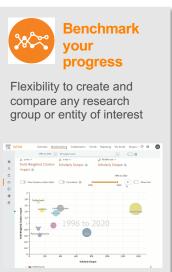

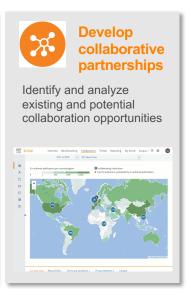

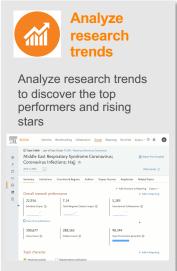

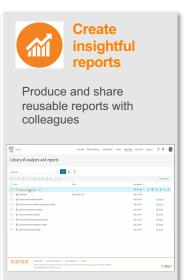

### What are users trying to achieve?

- 1. **Evaluate** and **monitor** the **research performance** of the institution, research groups and researchers
- 2. Develop, execute and evaluate research strategies with reliable evidence
- 3. Make **strategic investment decisions** based on a strong evidence base
- 4. Visualize and benchmark the quality and impact of their research activities
- Analyze and understand University Rankings to inform planning decisions
- 6. **Demonstrate** and **showcase** achievements and **research excellence** to funding bodies and governments (e.g. National assessments) in a global context
- 7. Recruit, retain and promote talented researchers and faculty members
- 8. Identify top performers and rising stars across all research fields
- 9. Evaluate existing and identify potential collaboration partners across sectors
- 10. Identify emerging, growing and niche areas of research
- 11. Identify and analyse new research Topics & trends

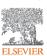

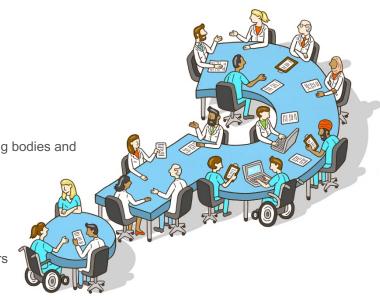

#### Research Strategy

Develop and execute your research strategy with insightful analyses

"How can we **demonstrate excellence** in a way that **shows our unique strengths** to secure funding
and attract the necessary research
expertise?"

"How can the analyses help us understand and benchmark our position in University Rankings to inform our plans and manage our reputation?"

"How can the analyses **inform our strategic research planning** and setting of our institution's objectives?"

"I am setting up a center of excellence. How can SciVal help me profile and explore our research activities and compare them globally?"

"Who is excelling in specific Topics or fields such as SDGrelated research and represents potential collaboration or partnership opportunities?"

"What are our emerging, growing and niche areas of research expertise?"

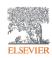

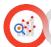

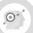

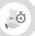

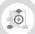

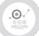

#### Research Strategy

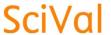

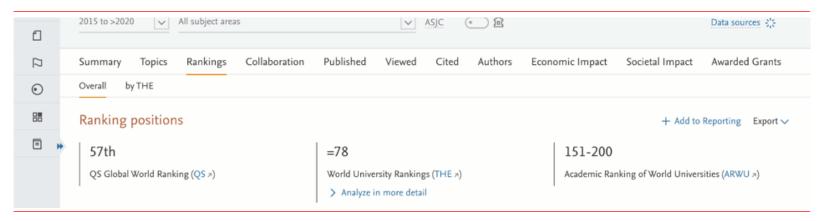

- Understand and benchmark research performance, your portfolio of research strengths and the global research landscape
- Analyze global, national and institutional research trends
- Benchmark within your institution and externally with peers

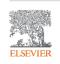

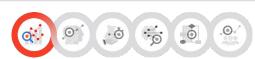

### Focus on Strategic Research Planning

Example tasks to be performed

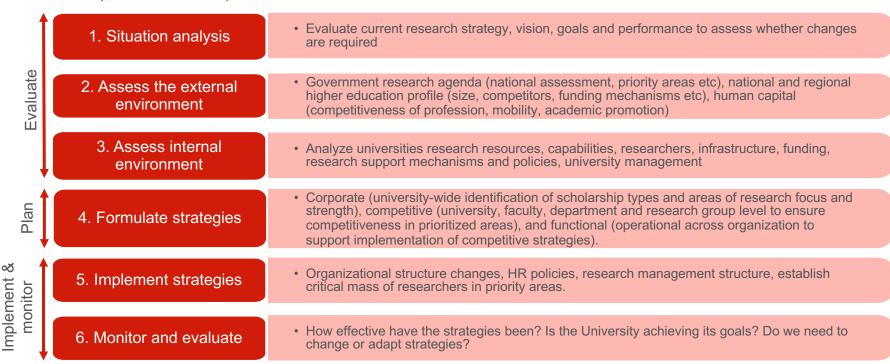

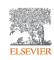

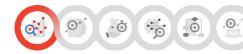

### Focus on Strategic Research Planning

How can SciVal help?

1. Situation analysis **Evaluate** 2. Assess the external environment Assess internal environment Plan

- Enrich analysis of current goals and performance with robust indicators, metrics and analyses produced with rich, curated and authoritative research information.
- Evaluate performance and strength and national priority areas, benchmark to competitors
- Assess performance relevant to national assessments
- Evaluate and benchmark the performance of your university, faculties, departments, research groups and individual researchers with trusted indicators, metrics and analyses
- Evaluate research strengths, areas of niche expertise and key researchers as well as potential gaps

- 4. Formulate strategies
- Enhance identification of areas of research strength and where critical mass exists in priority areas with targeted analysis and benchmarking based on trusted metrics and indicators.
- Identify niche expertise in priority fields to support expansion of capabilities through analysis of research performance within specific research fields globally
- 5. Implement strategies
- · Analyze global research in priority areas to help, for example, with targeted recruitment to establish a critical mass of researchers with the required expertise.

- 6. Monitor and evaluate
- Enhance the monitoring, evaluation and benchmarking of research performance and progress with metrics, indicators and analyses produced with rich, curated and authoritative research information.

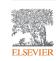

Implement &

monitor

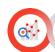

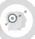

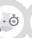

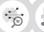

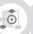

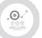

#### Research strategy support for a broad range of users

SciVal supports the research strategy of a broad range of institutional users by providing flexible, institution-specific insights and analyses

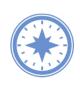

Vice President for Research

- · Evaluate research activities to inform strategic research planning
- Consume and interpret signals to help take strategic partnership decisions
- Analyze research performance summaries of any research entities unique research strengths and multidisciplinary research areas
- Identify areas of strength and niche expertise to focus support
- Understand University Rankings to inform planning decisions

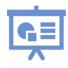

Research Services

- · Create management-level reports to inform research strategy and planning
- Identify signals to support strategic partnership decisions
- Create research performance summaries of any research entities unique research strengths and multidisciplinary research areas
- Analyze and understand University Rankings to inform planning decisions

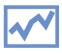

Deans / Heads of Department

- Evaluate research activities and performance to inform strategic research planning for my faculty or department
- Consume and interpret signals and performance summaries to help take strategic partnership decisions for the faculty or department
- Identify our areas of strength and niche expertise to focus support

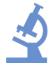

Faculty and Researchers

- Understand global research aligned directly and indirectly with my research expertise to inform my research strategy and advance my career
- Consume and interpret signals to help me take strategic partnership and collaboration decisions

Analyze the drivers behind the THE (or QS) Citation Scores:

(1-100)

Citation

30% of the Overall THE ranking score

(will be updated according to their new methodology)

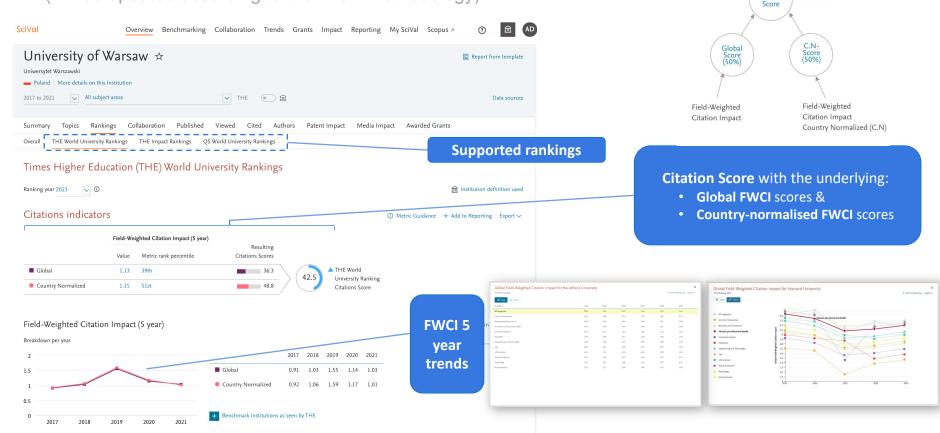

#### Benchmark with peers and analyze ranking trends:

Analyses and information to understand performance and inform plans

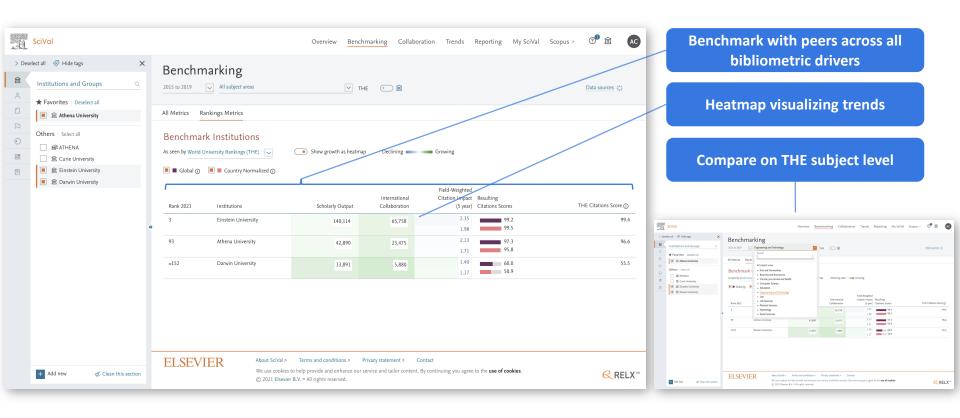

#### **Expertise & Collaboration**

Advance your research programs with authoritative data and analyses on global research expertise

"How can I **identify expertise** on and beyond campus to help with **Team building efforts**?"

"How can I identify existing and potential collaboration partners, globally and across sectors?"

"How can I use the **metrics and** analyses to **compare** our existing **expertise** to that of a potential new faculty member?"

"What **corporations** have been investing in **research areas** where we are particularly strong?"

"Where can I find an expert in an emerging interdisciplinary Topic or field?"

"How can I **identify key researchers** in a specific Topic or field to develop and **strengthen targeted funding bids?**"

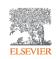

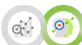

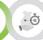

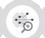

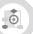

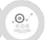

#### Expertise & Collaboration

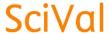

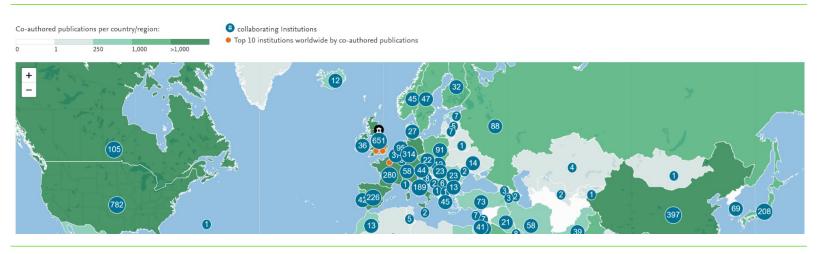

- Assess current partners and zero in on suitable experts who could represent partnership opportunities in the future
- Help team building efforts through comprehensive profiles to identify research expertise on and beyond campus

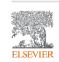

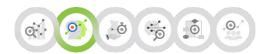

#### Identify and profile global research expertise

SciVal provides comprehensive profiles to help a broad range of institutional users identify and profile expertise across sectors and research fields

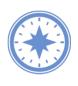

Vice President for Research

- Assess partnerships and zero in on areas, institutions and corporates who could represent strategic partnership opportunities
- Identify experts in key fields of interest and relevant to the university strategic direction for targeted recruitment

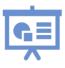

Research Services

- Produce analyses and reports to help assess current partners and zero in on suitable partnership opportunities in the future
- Help team building efforts through comprehensive profiles to identify research expertise on and beyond campus

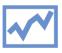

Deans / Heads of Department

- Assess partnerships, research areas and researchers, across sectors, who
  could represent strategic opportunities for the faculty or department
- Identify experts relevant to the faculty or department strategic direction for targeted recruitment or funding bids

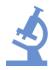

Faculty and Researchers

- Identify experts who could represent strategic partnership or recruitment opportunities for my research team
- Identify key researchers in a specific Topic or field to develop and strengthen targeted funding bids

#### Research Funding

Maximize your funding success with insights to help team building and targeted funding bids

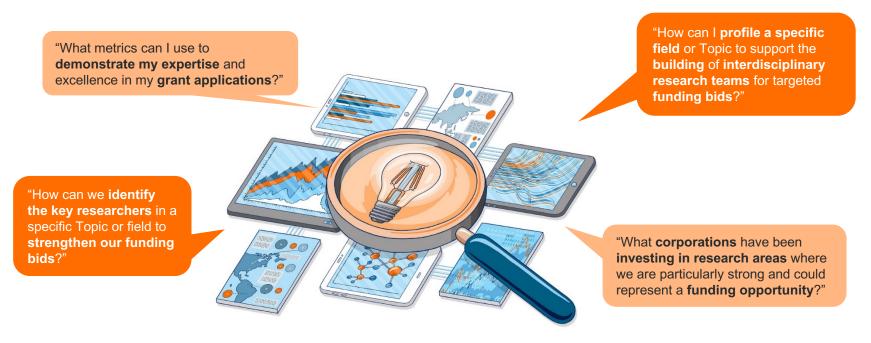

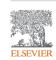

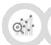

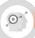

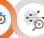

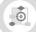

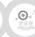

#### Research Funding

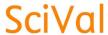

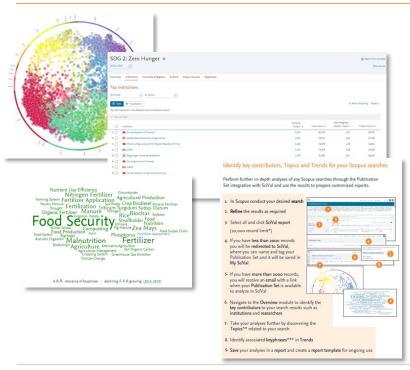

#### Identify and build the ideal team

- Define expertise required Topics,
   Research Areas, Publication Sets from search strings
- Identify key contributors in the specific area defined
- Use metrics to analyze past outputs, impacts and collaborators/partners
- Decide if any would make good team members (internal and external) to strengthen funding bid with metrics as one part of evidence base for the decision

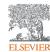

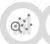

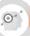

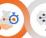

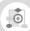

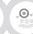

#### Focus on Strategic Research Planning

How can SciVal Grants help at the university, faculty, department and research group level?

**Evaluate** Plan Implement &

1. Situation analysis

 Enrich evaluation of current research strategy, vision, goals and performance with external funding landscape data and analyses across priority research fields.

- 2. Assess the external environment
- Evaluate external funding profiles in fields of strength, related fields and national priority areas
- Where are our competitors are active and have funding?

Assess internal environment

- · Enhance evaluation and benchmarking of your university, faculties, departments, research groups and individual researchers. Are they active in well-funded fields?
- What are the funding levels in areas of strengths, related fields and areas of niche expertise?
- Who are the **key researchers** in our institution?

- 4. Formulate strategies
- Utilize external funding data and insights around areas of strength and where critical mass exists to ensure you are spending research time in growing and well-funded areas
- Identify possible pivots in research focus to related areas that are growing and well-funded to maximize funding potential
- 5. Implement strategies
- Support research groups with funding data and insights across fields to ensure they continue to focus research time in growing and well-funded fields and adapt focus where necessary

- 6. Monitor and evaluate
- Enhance the monitoring, evaluation and benchmarking of research strategies with funding landscape data and insights to maximize funding potential and help your research programs thrive

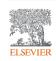

monitor

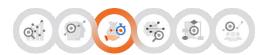

# What is the external funding landscape in our priority research fields?

- Which funding bodies and how much are they investing?
- Who are the experts with funding in our priority fields?
- Which Institutions and Researchers represent collaboration/partnerships opportunities to enhance a strategic area and attract more funding?

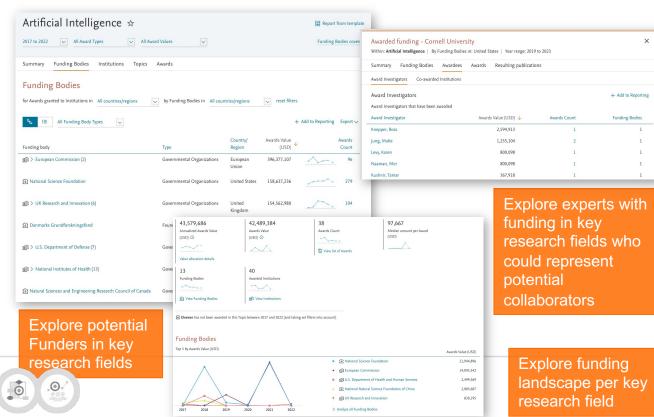

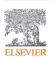

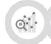

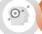

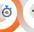

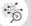

# Are there related or adjacent fields attracting funding that we should explore?

- Which funding bodies are investing?
- Which Institutions and Researchers represent opportunities to help us expand into new strategic fields?

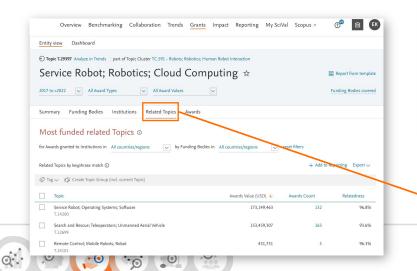

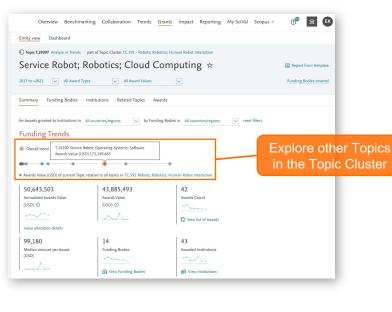

Discover Related Topics that are attracting large amounts of funding

# Investigate the funding profiles of peer Institutions within research fields of interest

- What fields are our peer institutions attracting funding in?
- Who are the experts who could represent partnership/collaboration/recruitment opportunities?
- Which funding bodies are our peer institutions winning funding from?

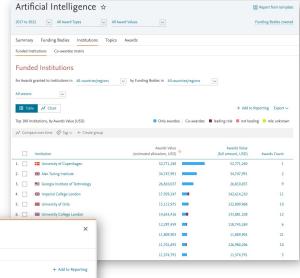

Identify other Institutions being funded in priority fields

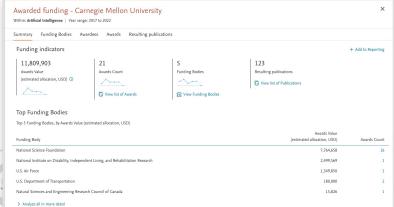

Explore the funding profile of peer Institutions

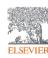

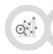

#### SciVal Grants

#### Funding landscape intelligence to support strategic planning and execution of research strategies

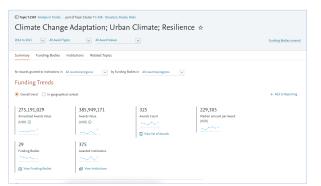

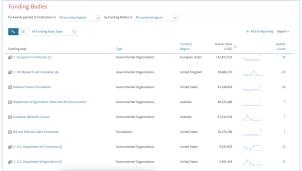

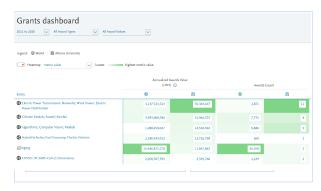

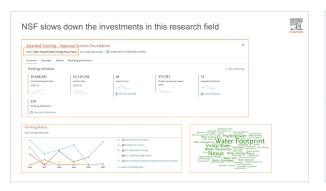

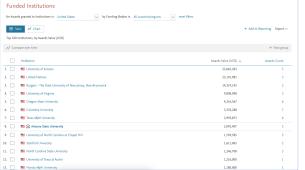

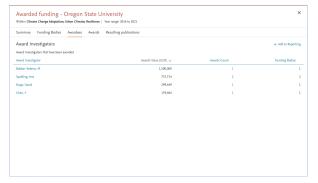

### Impact & Engagement

Demonstrate and showcase your impact and engagement

"What is the **impact** of our corporate collaborations?

"How can I showcase and benchmark my institutions expertise, outputs, impact, influence and overall contribution to specific fields such as the UN SDGs?"

"Are we considering the full breadth of the **research impact** of faculty candidates for **appointments** and **promotions**?" "What is the **geographic reach** of our research activities?"

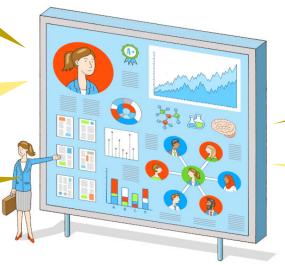

"What metrics can we use to help us evaluate and benchmark researcher, department, faculty and institutional performance?

"How can we demonstrate and benchmark the impact or influence of our research teams in funding bids?"

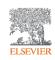

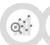

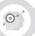

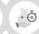

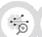

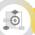

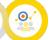

# Use impact metrics to identify policy mentions and build narratives to demonstrate your research impact

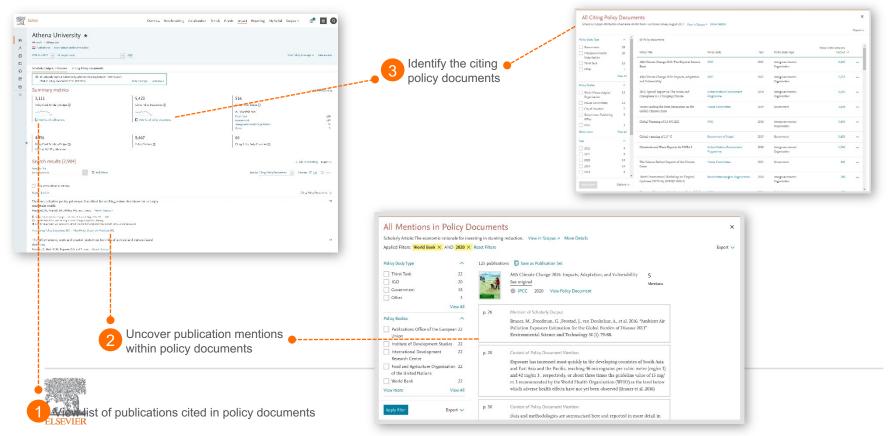

Understand the full scope of a policy document and read the policy document

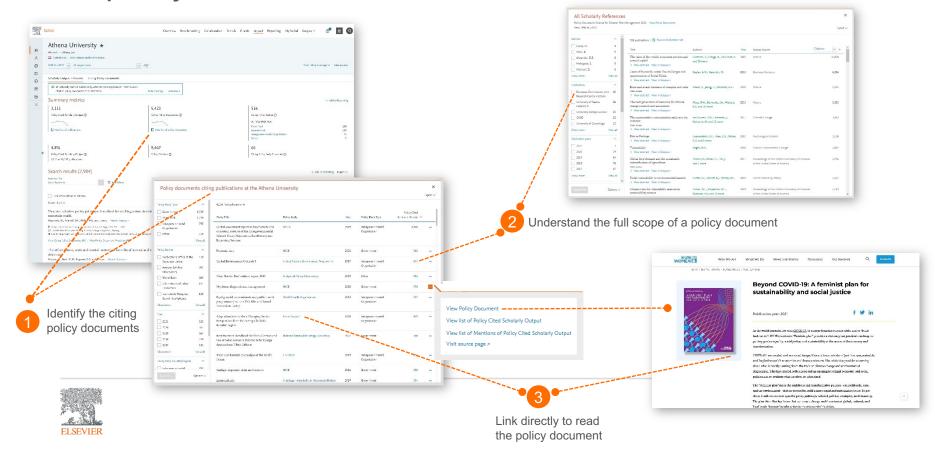

# Benchmark your impact and policy influence against peers

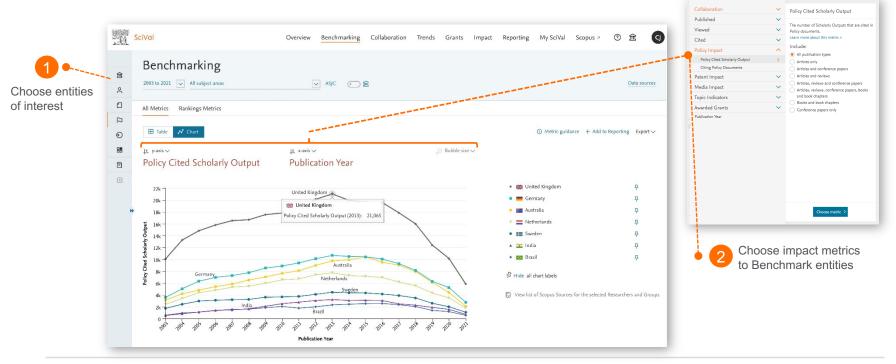

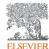

### Impact & Engagement

#### Understand and analyze your contribution to research fields through Topics or Research Areas such as the UN SDGs

- 16 of the <u>17 SDGs</u> are available to analyze on SciVal as predefined Research Areas using newly updated queries.
- The queries were created by our data science teams working with experts to create representations of each SDG and enable detailed analysis of the research contributing to achieving the SDGs.
- We are open and transparent about our methodologies.
  - The queries and documentation supporting the 2021 search query methodology are <u>freely available in Mendeley</u>
  - The queries and documentation supporting the 2020 search query methodology remain <u>freely available in Mendeley</u>
- THE are using the queries as part of the THE Impact Rankings methodology

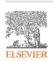

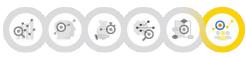

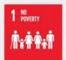

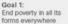

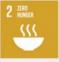

Goal 2: End hunger, achieve food security and improved nutrition and promote sustainable agriculture

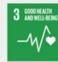

Goal 3: Goal 4: Ensure healthy lives and promote well-being for all at all ages for all ar lifetong

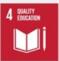

Goal 4: Ensure inclusive and quality education for all and promote lifelong learning

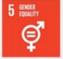

Goal 5: Achieve gender equality and empower all women and girls

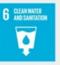

Goal 6: Ensure access to water and sanitation for all

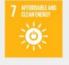

Goal 7: Ensure access to affordable, reliable, sustainable and modern energy for all

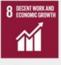

Goal 9:
Promote inclusive and sustainable economic growth, employment and decent work for all

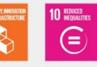

Goal 10: Reduce inequality within and among countries

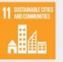

Goal 11: Make cities inclusive, safe, resilient and sustainable

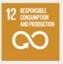

Goal 12: Ensure sustainable consumption and production patterns

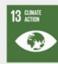

Goal 13: Take urgent action to combat climate change and its impacts

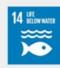

Goal 14: Conserve and sustainably use the oceans, seas and marine resources

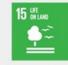

Goal 15: Sustainably manage forests, combat desertification, halt and reverse land degradation, halt blodiversity loss

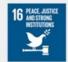

Goal 16: Promote just, peaceful and inclusive societies

Goal 17:
Revitalize the global partnership for sustainable development

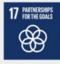

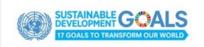

#### Demonstrate your research excellence

An array of simple and sophisticated metrics enable you to demonstrate and showcase your expertise, outputs, impact and influence

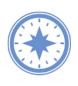

Vice President for Research

- Present the impact or influence of the university to governments, funders, philanthropic donors and potential strategic partners
- Showcase my institutions expertise, outputs, impact and influence to key media outlets through media team to ensure reputational maintenance and gains
- Evaluate researcher and institutional performance and impact

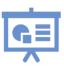

Research Services

- Help faculty and researchers present their impact or influence of project teams in grant applications
- Help the institution showcase expertise, outputs, impact and influence by providing key analyses and reports
- Produce reports to assist with evaluating research performance and impact

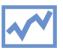

Deans / Heads of Department

- Present the impact of the faculty/department to the university, governments, funders, philanthropic donors and potential strategic partners
- Showcase my faculty or department expertise, outputs, impact and influence to key media outlets through media team to ensure reputational maintenance and gains
- Evaluate researcher, faculty and department performance and impact

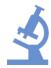

Faculty and Researchers

- Present the **impact or influence** of researchers in a **grant application team**
- Showcase the impact or influence of you and your research team
- Showcase my research teams expertise, outputs, impact and influence to key media outlets through media team to ensure reputational maintenance and gains

#### UN SDGs in SciVal

- 16 of the 17 SDGs are available to analyze on SciVal as predefined Research Areas using newly updated gueries.
- The gueries were created by our data science teams working with experts to create representations of each SDG and enable detailed analysis of the research contributing to achieving the SDGs.
- We are open and transparent about our methodologies.
  - The gueries and documentation supporting the **2021** search query methodology are freely available in Mendeley
  - The gueries and documentation supporting the 2020 search query methodology remain freely available in Mendeley
- We continue to collaborate and gather feedback with customers and the community to help improve the gueries in the future
- THE are using the new queries as part of the THE Impact Rankings methodology
- We have both the 2020 and 2021 SDGs in SciVal so customers can compare the differences between the 2 sets of mappings

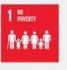

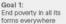

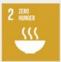

Goal 2: End hunger, achieve food security and improved nutrition and promote sustainable agriculture

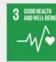

Goal 3: Ensure healthy lives and promote well-being for all at all ages

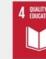

Goal 4: Ensure inclusive and quality education for all and promote lifelong learning

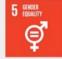

Goal 5: Achieve gender equality and empower all women and girls

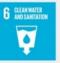

Goal 6: Ensure access to water and sanitation

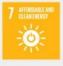

Goal 7: Ensure access to affordable, reliable, sustainable and modern energy for all

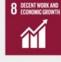

Goal 8: Promote inclusive and sustainable economic growth employment and decent work for all

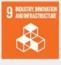

Goal 9: **Build resilient** infrastructure. promote sustainable industrialization and foster innovation

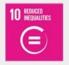

Goal 10: Reduce inequality within and among countries

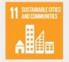

Goal 11: Make cities inclusive. safe, resilient and sustainable

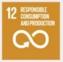

Goal 12: Ensure sustainable consumption and production patterns

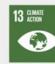

Goal 13: Take urgent action to combat climate change and its impacts

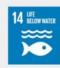

Goal 14: Conserve and sustainably use the oceans, seas and marine resources

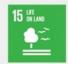

Goal 15: Sustainably manage forests, combat desertification, halt and reverse land degradation, halt biodiversity loss

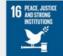

Promote just, peaceful and inclusive societies

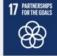

Goal 17: Revitalize the global partnership for sustainable development

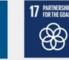

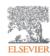

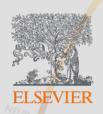

# Topic Prominence And Trends Analysis in Science

Mapping and evaluating global research through citation links

#### Topic Prominence in Science

- A Topic is a collection of documents with a common focused intellectual interest.
- Topic can be regarded as a research problem.
- They can grow or decline, be large or small, new or old, mono or multidisciplinary. They evolve. Old topics may be dormant, but still exist.
- We have identified ~96,000 research Topics and later combined them into
   1500 Topic Clusters and ranked them by Prominence.
- Prominence = momentum (not the same as importance!)
- Prominence looks at very recent citations, views and CiteScore values.
- High Prominence Topics are often well funded\*.
- A research paper relates only to one topic.

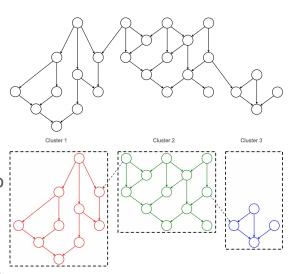

We clustered 50 mil Scopus publications (1996 – 2022) using direct citation linking

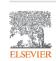

### Maps of global science:

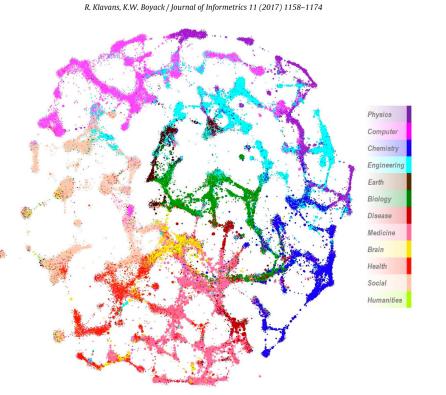

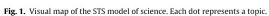

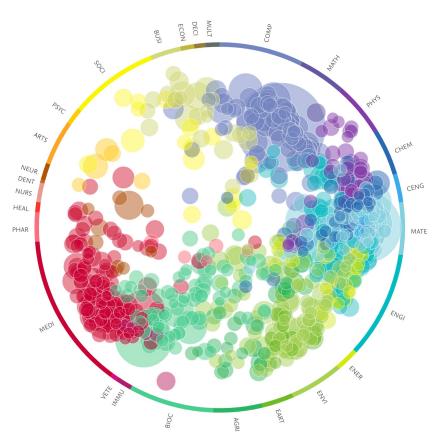

#### **Prominence and funding:**

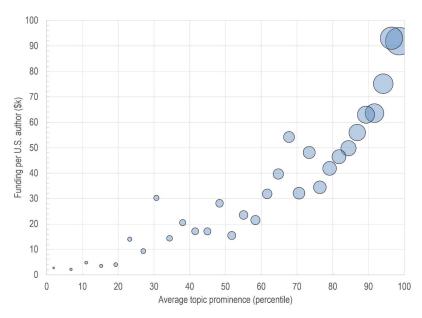

Klavans, R. and K.W. Boyack, Research portfolio analysis and topic prominence. Journal of Informetrics, 2017.

- Prominence correlates with size, so is size the driver here?
- To test this, we looked at funding per author as a function of prominence:
  - If size is the driver, then funding per author will be independent of prominence
- Funding per author increases with prominence; thus prominence is a good predictor of funding

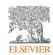

## Using and interpreting Topics

Some examples

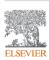

# Use case 1 – Identifying experts to facilitate team building for targeted funding bids in key fields

Psychological Support; Mindfulness; COVID-19

T.1101540

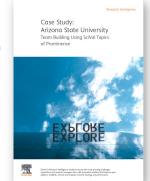

<u>Customer case study</u> <u>similar example</u>

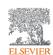

#### Analyze new Topic in SciVal

- Overview module:
  - Look at table view of all new Topics
  - Search for new Topic of interest
- Analyze worldwide which takes you to Trends
- View list of authors to help identify experts of potential interest

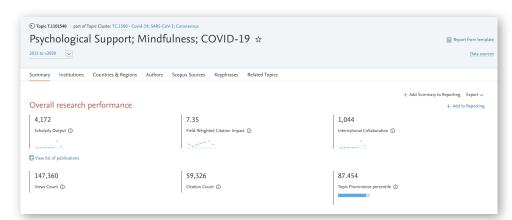

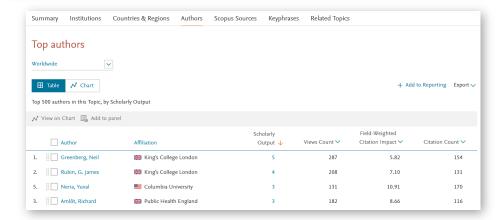

#### Analyze identified experts in more detail or invite to workshop

- Group experts to scenario model how they could compliment existing research team(s)
- Invite experts on and off campus to for example a workshop to generate project ideas in key field

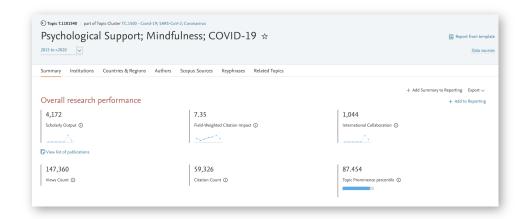

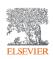

# Use case 2 – Identifying experts as potential collaborators / partners / mentors in a new Topic of interest

ARIMA; Mathematical Modeling; COVID-19

T.1102558

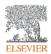

#### Analyze new Topic in SciVal

- Overview module:
  - Look at table view of all new Topics
  - Search for new Topic of interest
- Analyze worldwide which takes you to Trends
- View list of authors to help identify experts of potential interest

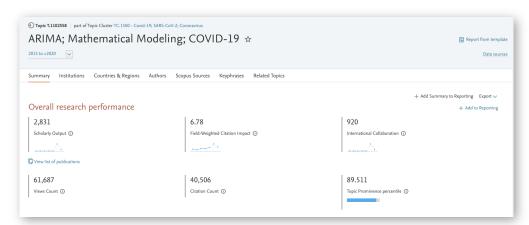

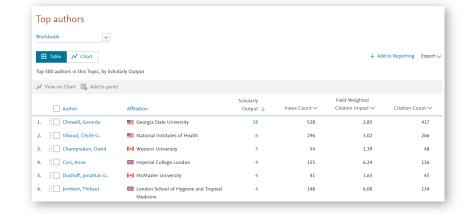

#### Import researchers of interest to analyze in more detail

Analyze Topic in more detail

Explore authors of interest further to confirm alignment with your area of interest and any other criteria

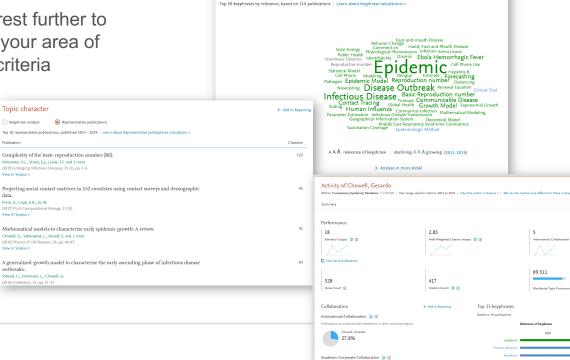

Topic character

Representative publications

Top 15 keyphrases

Based on 18 publications

+ Add to Reporting

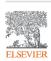

### Customer stories

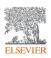

# VTT Technical Research Centre of Finland – Mapping VTT's publications and activity regarding SDGs

Publications are a practical proxy, particularly in the case of Research and Technology Organizations (RTOs) such as VTT, as publications serve as reports of intermediary steps towards the application and later commercialization of research.

VTT plays a key role in national and international innovation partnerships and has for years been the most active Finnish participant in EU-funded research projects. **But how has the research by VTT contributed to progress around the SDGs?** 

The pre-defined SDG Research Areas in SciVal allowed us to identify who was doing what with regard to the SDGs. "

SciVal is supporting us with the comprehensive use of our Science, Technology and Innovation metrics and validates our contribution on a wider scale.

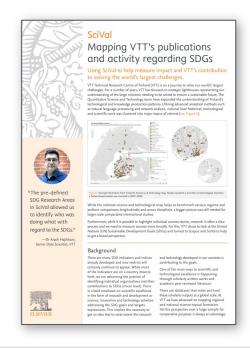

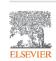

# VTT Technical Research Centre of Finland – Mapping VTT's publications and activity regarding SDGs

Using SDGs as a tool to concretize actions and capabilities enables STI actors to mobilize the resources needed to tackle the challenges.

**Linking SDGs to scientific publications** offer a practical vantage point to measure **how science impacts SDGs**.

Further, through **quantifying Academic Corporate collaboration** we gain a valuable **view into knowledge transfer** and **interplay** between **STI system actors**.

The organization of the harmonized data in SciVal makes it possible to do all sorts of creative and insightful analysis.

While knowing in detail the dynamics of science, technology and innovation of our base country, SciVal and Scopus enable controlled benchmarking with other countries.

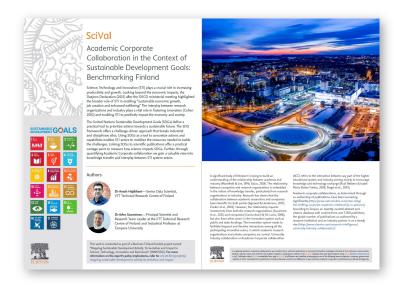

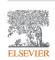

#### Arizona State University – Team building using Topics

When ASU wanted to hold a workshop focused on how to make progress in the fight to overcome America's substance abuse and addiction crisis, they needed a comprehensive strategy for finding experts to participate, generate ideas and form research teams.

In this case study, you will learn how the data in SciVal and SciVal's Topic Prominence in Science provided a **key starting point** to **identify strengths**, the **focus area** for the **workshop** and the **faculty** to include.

The data from SciVal was a very important factor in helping us to identify our strengths. We used the information to identify a focus area for our design workshop as well as faculty to include.

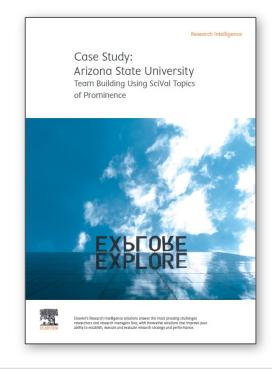

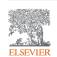

# University of Surrey – Understand strengths to increase collaborations and target funding bids

Seeking a greater understanding of their research strengths and profile, the university combined the data and analytics capabilities of SciVal and Scopus with faculty interviews and existing university research information to gain a more holistic view of the university's research profile. This included a website aimed at improving communications around research activities and expertise, fostering collaborations and targeting funding opportunities more effectively.

Use of Elsevier products provided insight into our research assets including financial, equipment, external and internal collaborations, and most importantly our strengths."

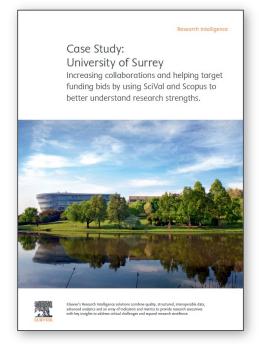

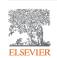

#### University of Johannesburg – Grow innovative research

UJ is focused on becoming an innovative research enterprise. To achieve that goal, it leverages the Elsevier Research Intelligence suite of solutions **Scopus**, **ScienceDirect** and **SciVal**. These solutions work in unity to **help UJ attract collaborators**, **graduate students** and **colleagues** with **complementary skills**, who will work together to **enhance the university's reputation**.

...SciVal is unbelievably useful for us, because it helps us to benchmark...it also helps us to see where on rankings we are, what funding is available, and what are our competitors doing.

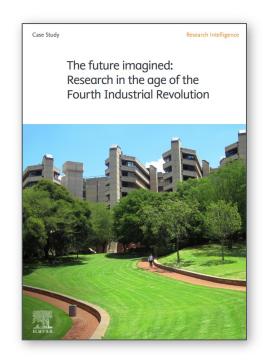

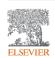

# National Research Foundation of Korea – Driving the country as innovation powerhouse

To align its multibillion-dollar budget to the demands of Industry 4.0, it needed to stay on top of emerging insights and best practices, as well as optimize its ongoing world-class research with deeper explorations of specific domains in, namely 3D printing, artificial intelligence (AI), big data, cloud computing and the Internet of Things (IoT). This depth of analysis required the NRF to look for a solution that could support its researchers.

If we are to push the envelope with our research strategy and support increasing the rate of technology transfer from research to industrial use in Korea, SciVal would be a necessary part of that process.

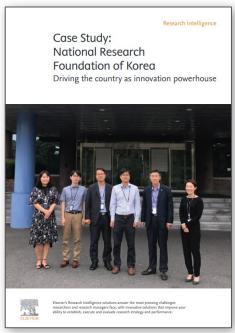

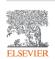

# Aarhus University – Creating more competitive submissions for funding application success

To meet its research targets, the university's Research Support Office is tasked with successfully identifying and winning research funds. The team faces two main challenges with regards to securing funding. The first is that the research landscape in Europe has evolved to become more multi-disciplinary, which makes submitting suitable researchers for a funding call more complex. Secondly, the competition for the funding calls has also intensified, so the team needs to ensure that their researchers are supported with evidence to help differentiate them from external candidates.

SciVal has empowered us to take an evidence-based approach to obtaining more research funds.

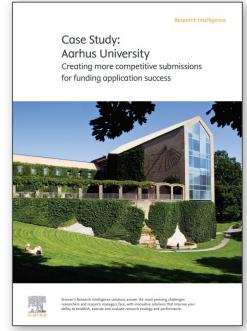

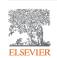

#### National Cheng Kung University – Compete on a global scale

To enhance its role internationally, NCKU uses Elsevier's Research Intelligence solutions Pure, SciVal and Scopus – combined with customized consulting options. Together, they give NCKU the tools to quantify its research achievements, assess the potential impact of new faculty, and manage multi-institutional projects. These outcomes directly affect NCKU's ability to gain the funding and faculty needed to maintain the university's research reputation and continue contributing to the country's economic growth.

Through comparisons with our benchmark universities," ...., "SciVal makes our strategic planning more effective. We can analyze future research trends and university world rankings to create a research agenda and make strategic decisions about how we collaborate with other universities."

SciVal provides solid, quantifiable evidence of the university's research reputation — exactly what NCKU needs to gain funding and attract the best researchers.

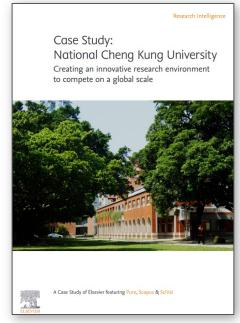

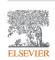

### Find out more:

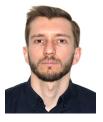

Contact me: <a href="mailto:a.degtev@elsevier.com">a.degtev@elsevier.com</a> +36 704 294 41 66

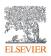

#### Elsevier and research metrics

#### **Our Metrics approach:**

- Need to use different metrics, common sense and expert judgement
  - Decisions should be based on both quantitative and qualitative input
  - Should always use at least two metrics (more than one way to 'excellence')
- ☐ The methodologies should be open, transparent, valid and replicable
- ☐ Definitions should be owned by the community
  - Need trust between the parties using metrics to evaluate

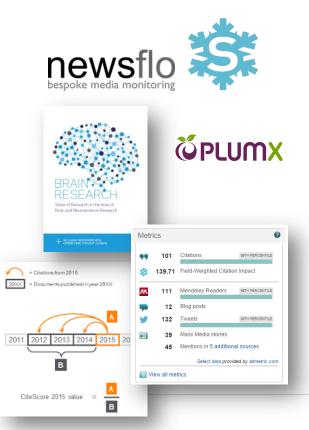

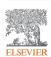

#### Help and resources

- Support center links:
  - Learn more about the Rankings in SciVal <a href="https://service.elsevier.com/app/answers/detail/a">https://service.elsevier.com/app/answers/detail/a</a> id/33660/supporthub/scival/
  - THE World University Ranking Citations Score -<a href="https://service.elsevier.com/app/answers/detail/a">https://service.elsevier.com/app/answers/detail/a</a> id/33663/supporthub/scival/
  - THE Scholarly Output <a href="https://service.elsevier.com/app/answers/detail/a\_id/33661/supporthub/scival/">https://service.elsevier.com/app/answers/detail/a\_id/33661/supporthub/scival/</a>
  - THE International Collaboration https://service.elsevier.com/app/answers/detail/a id/33662/supporthub/scival/
- University Rankings A closer look for research leaders: <a href="https://www.elsevier.com/research-intelligence/university-rankings-guide">https://www.elsevier.com/research-intelligence/university-rankings-guide</a>
- THE World University Rankings: <a href="https://www.timeshighereducation.com/world-university-rankings">https://www.timeshighereducation.com/world-university-rankings</a>
- Quick guide to 7 major university rankings and their methodologies: <a href="https://elsevier-sfm.highspot.com/items/5fc9a3f0a4dfa011b2035861?lfrm=srp.2">https://elsevier-sfm.highspot.com/items/5fc9a3f0a4dfa011b2035861?lfrm=srp.2</a>

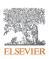